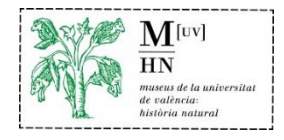

# **¿Hacemos un animal‐pinza?**

Es una actividad muy sencilla que sólo requiere de pinturas, papel y pinzas de la ropa.

Para ello se ha de realizar un dibujo, pintarlo y cortarlo por la mitad. Cada parte se pegará a un lado de la pinza, de manera que cuando se cierre la pinza el animal se vea al completo y ya lo tendríamos.

Para darle más realismo, se puede pegar detrás de la pinza otro animal, de forma que cuando las pinzas se abran parezca, como en nuestro ejemplo, que el jiguero se lo haya tragado.

### **MATERIALES:**

- o Pinzas de madera de la ropa o de plástico
- o Papel blanco o de colores, cartulina o goma eva
- o Tijeras
- o Pegamento de barra tipo imedio o cola blanca escolar

los alumnos de prácticas del museo.

el dibujo del pájaro.

completamente por todo su contorno exterior.

o Pinturas, témperas, acuarelas, rotuladores, ceras o lápices de colores.

### **REALIZACIÓN DEL TALLER:**

1. En primer lugar, tenéis que hacer un dibujo del animal que más os guste en un folio blanco. Es importante que el animal que elijáis tenga boca y lo pintéis de perfil, es decir, de lado, tal y como podéis ver en el dibujo.

También sirve reutilizar algún dibujo que hayáis hecho con anterioridad y que ya no os sirva.

NOTA: *Recordad, planeta tenemos uno! Y debemos cuidarlo, por* 

Al final del documento tenéis algunos ejemplos que han realizado

*lo que, si se puede reciclar dibujos viejos, debemos hacerlo!* 

2. Una vez tenemos el dibujo, es el momento de recortarlo

Jilguero dibujado de lado con el pico cerrado (Roser)

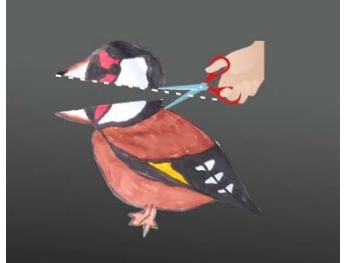

Cortar el pico y la cabeza más o menos por la mitad

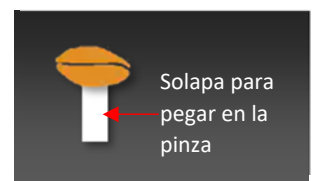

*3.* Es el momento de dibujar y recortar el alimento preferido de vuestro animal, así como una pequeña tira de papel que actuará de

A continuación, realizar un corte por la mitad de la boca o pico hasta

el final, de tal forma que os queden dos partes separadas. Fíjate en

Semilla y solapa para pegar detrás de la pinza

solapa para sujetar el alimento a la pinza por la parte de detrás del dibujo. De esta manera,

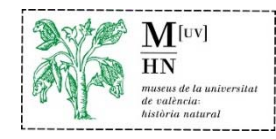

cuando se abra la pinza aparecerá la comida preferida de vuestro animal dentro de su boca.

*En el ejemplo se ha dibujado una pequeña semilla.* 

4. Finalmente ha llegado el momento de montar vuestro animal en la pinza. Para ello, pegar la tira de papel al alimento por un extremo, y dejar secar.

Con la pinza cerrada, pegaréis ambas partes recortadas de vuestro dibujo en cada lado de la pinza, justo la parte por donde se abre. Por la zona posterior a donde hemos colocado el animal

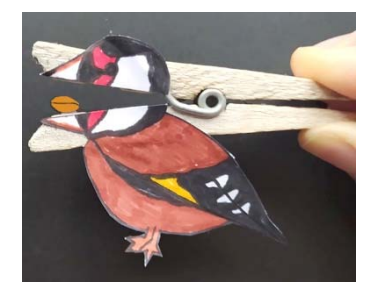

Jilguero pegado por un lado de la pinza y semilla pegada por el otro lado.

pegaremos el alimento, pegando el extremo de la solapa a la pinza, que en nuestro caso es la semilla.

## NOTA: *Calcula bien a qué altura pegáis el alimento para que se vea bien al abrir la pinza.* **EJEMPLOS DE ANIMALES‐PINZA**

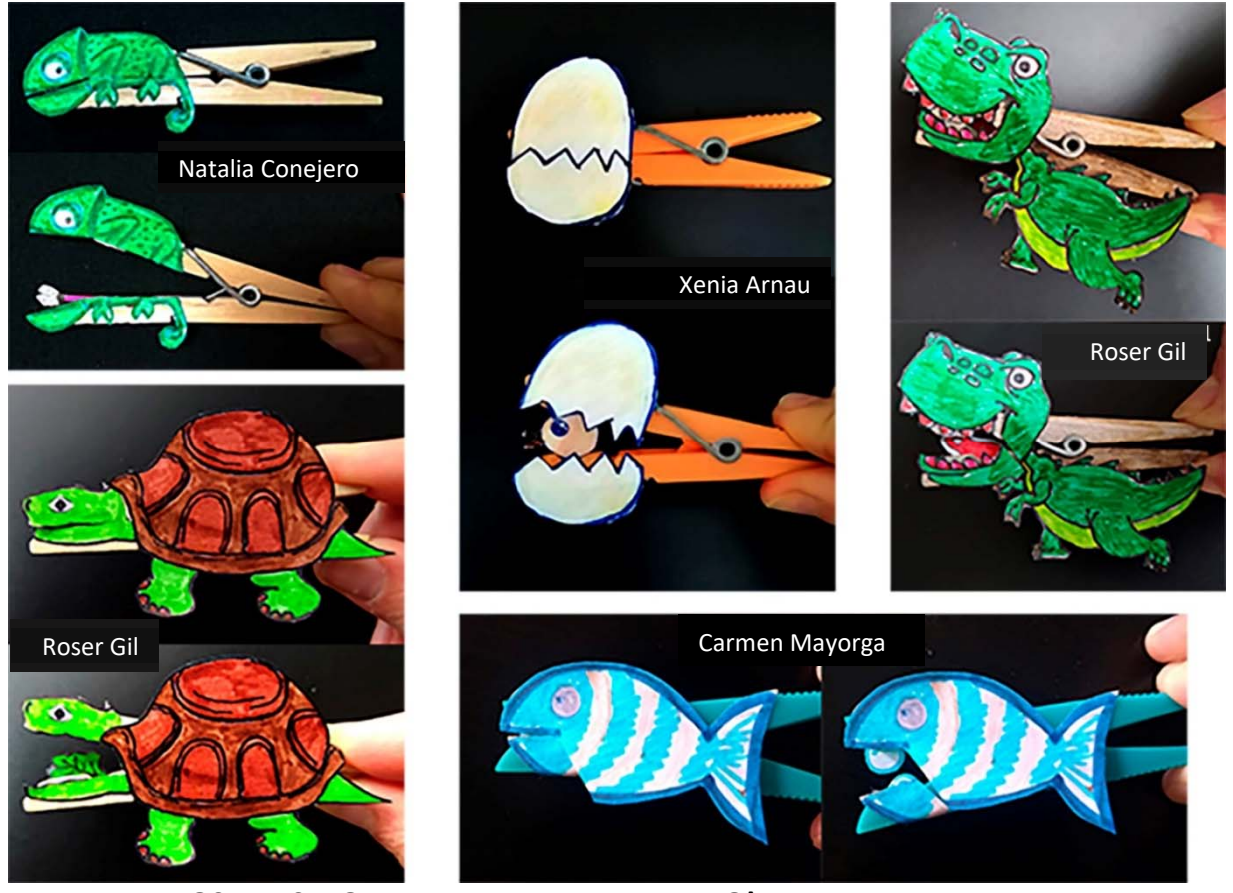

### **¡Y YA TENEMOS NUESTRO ANIMAL‐PINZA TERMINADO!**

¡Esperemos que te haya gustado!

Colabora con el Museo de la Universitat de València, grabando un video de la cómo has creado tu propio animal‐pinza y mándanoslo para subirlo a nuestras redes.

### **VIDEOS DE EJEMPLO DE ANIMALES‐PINZA**

https://www.youtube.com/watch?v=CVoYUtzwxLw https://www.youtube.com/watch?v=L6D23STVYw4

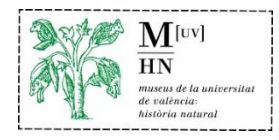

# **BASES DE LA ACTIVIDAD:**

### **El MuseuHN a Casa**

### *#MuseuHNaCasa.*

#### *@MuseuHNaCasa.*

Esta actividad se dirige a **familias con hijas e hijos de cualquier edad**, que deseen realizar una actividad científica y divertida y filmarlo en vídeo, con diversos objetivos:

- o Incentivar a las familias a desarrollar experimentos con materiales caseros mediante la práctica del método científico: Observación, información, planteamiento, experimentación y resultados.
- o Estimular la creatividad, el ocio y el interés
- o Introducir conceptos de carácter científico y tecnológico: Clasificación de los animales, alimentación, movilidad….
- o Descubrir y Divulgar un concepto científico o tecnológico a partir la experimentación casera y amparando el **método científico**, y aprender a usar las bases del **lenguaje audiovisual**.
- o Crear un repositorio de vídeos de las actividades que se pueden realizar durante el confinamiento, en breve se indicará la dirección donde podrán estar disponibles.

Todas las familias que lo deseen pueden colgar un vídeo de **máximo 3 minutos**, **grabado en horizontal** (si se generan con el móvil) mostrando diversos momentos de la realización de la actividad, así como el resultado obtenido. El video lo podéis edita, poner música, como vosotros veáis, pero procurad que no supere los 3 minutos.

Esta actividad se hará a través de las redes sociales con la utilización de la etiqueta *#MuseuHNaCasa*  y *@MuseuHNaCasa.* 

#### La participación es gratuita.

Esta actividad, al dirigirse a familias con hijas o hijos menores edad y participar en la misma, los padres o tutores autorizan y dan el consentimiento al Museo de la Universitat de Valencia de Historia Natural en la difusión de los vídeos donde aparezcan, en su caso, sus hijos / as, a través de la web, redes sociales, publicaciones corporativas y otros medios, con el fin de dar a conocer las actividades que organiza el MUVHN, por tiempo indefinido.

Los participantes deben velar por los derechos de imagen de las personas que pudieran aparecer en los vídeos, no infringiendo derechos de terceros y haciéndose los únicos responsables por los hechos que se pudieran derivar. El Museu de la Universitat de València de Historia Natural queda eximido de cualquier responsabilidad al respecto.

De conformidad con el Reglamento General de Protección de Datos, los interesados podrán ejercer gratuitamente los derechos de acceso, rectificación, supresión, limitación y oposición al tratamiento de sus datos, así como el derecho a revocar el consentimiento prestado, mediante escrito dirigido a Museo de la Universitat de Valencia de Historia Natural, Campus de Burjassot. C/ Dr. Moliner, 50, 46100 Burjassot (Valencia), el nombre y apellidos, domicilio a efectos de notificaciones, copia DNI y derecho ejercitado.

### **PUBLICACIÓN DE LOS VÍDEOS**

Cada participante colgará su vídeo con la actividad de ciencia en la red que prefiera (twitter, facebook) pero es indispensable que esté correctamente etiquetado con la etiqueta *#MuseuHNaCasa* y *@MuseuHNaCasa*.

Aconsejable enviar el video vía correo electrónico (a través de un enlace si es posible), a la dirección de correo electrónico: museuhn@uv.es indicando en el asunto actividad ciencia MuseuHNaCasa.

El MUVHN se reserva el derecho de publicar a través de sus canales los mejores vídeos de la semana.

En el correo museuhn@uv.es os atenderemos para resolver vuestras dudas.